## **Photoshop 2021 (Version 22.0.0) Download free Keygen Full Version x32/64 {{ lAtest release }} 2023**

Cracking Adobe InDesign is a bit more involved than cracking Adobe Photoshop. First, you'll need to download a program called a keygen. This is a program that will generate a valid serial number for you, so that you can activate the full version of the software without having to pay for it. The keygen is downloaded and run, and it generates a valid serial number. Then, launch InDesign and enter the serial number. You should now have a fully functional version of the software. Installing Adobe Photoshop is simple and easy to do. First, you must go to the Adobe website and download the software that you want to install. Once the download is complete, open the file and follow the onscreen instructions. After the installation is complete, you need to crack Adobe Photoshop. To do this, you must download a crack for the version of Photoshop that you want to use. Once you have the crack, open the file and follow the instructions on how to patch the software. Once the patching process is complete, the software is cracked and ready to use.

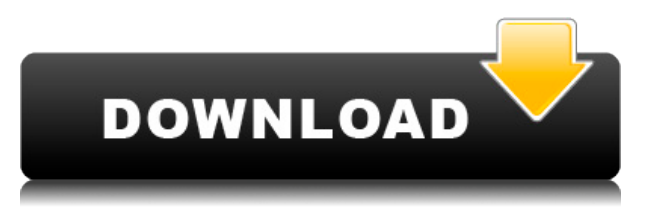

I strongly recommend upgrading to a new Mac instead of skimping on the hardware because I don't want to be hosed if Elements doesn't play well with your Mac. If you can live with conversions instead of a new Mac or if you already have Photoshop CS or Premiere, you may want to consider buying a dedicated graphics tablet, such as the Wacom Intuos or Cintiq. Aside from that, Lightroom has also added several useful editing functions such as the introduction of the Smart Brush and Smart Backlight functions. The Smart Backlight features are just like its namesake: when you're shooting in low light conditions, it automatically lightens the areas that are in shadow. It's a smart form of Photoshop-like \"smart editing\" rather than brightening the shadow areas manually. Object Selection in Photoshop Elements no longer needs to be a 100% perfect job (as a CS user, I'm still spoiled by the ability to simply \"set\" freeform selections). On Windows, you can now use the File, New, Set Selection... command from the Tools menu, which creates a loose selection around an object. You can then fine-tune the object's size and position using the mouse, with each drag making a single selection. I found this out, while I could only summon the courage to admit what I was about to do where it was no longer relevant. Luckily, Lightroom 5's ability to bring in a color from the Web was helpful in this task.

By selecting the color I had found, as a 2-channel bunch of colors, I was able, after a while, to use the normal 'Paste Into' or 'Paste from the Web' functionality provided by Photoshop, to upload the color directly to the image without any repercussions.

## **Photoshop 2021 (Version 22.0.0) Serial Key {{ last releAse }} 2023**

What It Does: Adobe's Pen tool is a staple in the Illustrator toolbox. It's used for tasks like cutting, pasting, and moving an object. It's been pretty much the pen tool since Adobe first introduced the program in 1994. It still has the same basic functions.

What It Does: The magic "Pen" tool is pretty much the same as it's been for over 20 years. It's your basic selection and drawing tool. Use it to make round selections, straight lines, and anything else you can think of. In Illustrator CC, the pen tool has a light selection mode and a heavy selection mode. You'll also find a selection builder that works with polygon and path tools.

**What It Does:** The Live Paint Tool is pretty much the same as the paint brush in any other basic painting software. It lets you paint, draw, and change individual colors easily. It's powerful enough that you can even edit the size, shape, and opacity of your paint brush strokes, which can be very useful to add texture and blending effects. The Brush Tool lets you load any of your favorite brushes in the toolbox for a seamless painting experience. **What It Does:** The Clone Stamp tool is probably one of the most frequently used tools in Photoshop. It's used to remove red eye, duplicate your subject, retouch a corner of an object, or remove photographs from an image. It's also a great tool for shift or removal of unwanted backgrounds. The Magic Wand tool is basically the click and drag tool of Photoshop. You can select an area of the photo, and the tool finds areas that equal the brightness of the selected area and fills them with the same color. e3d0a04c9c

## **Download Photoshop 2021 (Version 22.0.0)Full Product Key With Serial Key [Mac/Win] {{ Hot! }} 2022**

So, in response to these ideas and insights, we've made a number of changes – from authentication requirements and licensing to sharing (admittedly to get across Adobe's point of view). So that each type of user can enjoy the full range of their creative work, from desktop to mobile. In fact, we know that Photoshop and Creative Cloud is AWESOME. And are super excited about the new features for 2021 in Photoshop and Photoshop Elements. So join us in taking the world by storm once again. We have been on a journey to greater adoption of the world's favorite creative software. And we've had some fantastic reactions and experiences, as well as new wave of users – from first time customers to long-time professional creators. You will find all these features in a single blog post, but some features, like spot healing, are the best of the tool. You can introduce spot healing feature in Windows 7 and Windows 8. Photoshop is developed by Adobe, making it more advanced than the others, however, it is a bit heavier than other available tools. You can start editing your photos faster in Photoshop CC because it has drag and drop. However, there are some limitations for this Photoshop program. There are some video tutorials for you can fix this difference between Photoshop and other photo editing software.. The most important part of this Adobe Photoshop tutorial is to learn the tools and apply them to your images accurately and effectively. With Photoshop, you don't need to worry about technical skills and you don't need to learn all the tools from scratch. You just need to learn the working and the important tools with the most current versions and apply them in your images.

download brush hair photoshop free adobe photoshop brush presets free download adobe photoshop cc 2015 presets free download photoshop express presets download extrusion presets photoshop download photo editing presets photoshop free download photoshop presets free download zip 2019 photoshop presets free download 2021 zip adobe photoshop premium apk download for pc download photoshop premium for pc

Adobe Photoshop represents a significant leap in the field of image editing. As one of the key flagship applications of Adobe's Creative Cloud, Photoshop has been at the forefront of image editing technology and pioneered many of the features that define today's workflow. Photoshop CS was officially released on October 23, 1990. Version 5 was first released April 13, 1993, and it brought a new geometric adjustment tool and a toolset to create and adjust collages. Adobe Photoshop CS3 is a comprehensive and innovative image editing software that can perform all types of graphic editing in a fast and easy way. This powerful standalone application allows anyone to create professional-looking images and graphics online, wirelessly, no doubt the market leader. Photoshop CS3 is an application transformation with a major new appeal for both beginners and professionals. It allows you to work naturally in your chosen workspace, whether you're working on a road trip through Pinterest or creating a picture perfect frame for the best shot you've taken. Just about every new feature in CS3 is included in CS4, which released in October 2008. At that time the program was renamed Photoshop, and CS3 received a major overhaul, including new user interface and tools, a palette of stylish new effects, fonts, and colors, new auto-save function, and built-in support for all the major RAW file formats. And the CS meant that the design of Photoshop CS4 was heavily influenced by the ideas of the online trendsetters on dltk.com. CS4 has an extremely clean and contemporary design, with a new selection mode, new build-in image viewer, renowned support for the latest RAW format and an improved Content-Aware and Red Eye Fixer. In addition, the new 3D features were added for the first time to Adobe Photoshop.

Photoshop is the most powerful photo editing software in the world now. But it lacks some appealing brushes, hence the introduction of new Splatter brush, which is a new, non-photo collection of brushes that will help you create some different impact splatter effects like bubbles, rain drops and stains. Recently updated Photoshop now brings back one of the most amazing tools in its library. With the new adjustment layers, you can adjust the color temperature as well as amount of exposure, temperature, sharpness and tint. Most programs from Adobe include a standalone program / app that carries out a similar feature. For example, you get by default the Acrobat Reader for viewing PDF files, the Adobe Illustrator web app, or the Adobe Dreamweaver web app (without needing to install each of these individually, they're just accessed through specific web browsers). This app allows you to see in full-screen the image you're printing, including the ability to view it at a higher resolution, print black and white or sepia tones, or add a border to allow for cute custom prints. When you finish making your print and hit the "Print" button, the app will take you back to the original screen so you can make the adjustments that you'll need to make to the preview for print. You can also create reports to customise a portfolio of

custom prints, as the company's videos show. Called a gallery, you can add as many images as you like to a thumbnail for your portfolio. So even if you've only got one or two prints, you can design your own gallery and arrange your images into a row, column, page or something else by dragging them around.

<https://zeno.fm/radio/taare-zameen-par-tamil-dubbed> <https://zeno.fm/radio/free-download-aerofly-pro-deluxe-with-usb-crack> <https://zeno.fm/radio/geomagic-design-x-2016-crack-90> <https://zeno.fm/radio/sdmmc-igo8-igo8-exe-free-download> <https://zeno.fm/radio/microsoft-developer-studio-fortran-powerstation-free-download> <https://zeno.fm/radio/crack-image-cartoonizer-serial-key> <https://zeno.fm/radio/adobe-acrobat-pro-dc-serial-number-generator> <https://zeno.fm/radio/abc-delf-a2-audio> <https://zeno.fm/radio/xlive-dll-test-drive-ferrari-racing-legends-telecharger> <https://zeno.fm/radio/youtube-by-click-premium-2-2-124-crack-latest-2020> <https://zeno.fm/radio/anti-deep-freeze-7-22> <https://zeno.fm/radio/free-download-game-air-strike-ii-gulf-thunder> <https://zeno.fm/radio/pokemon-diamond-randomizer-nuzlocke-rom-zip> <https://zeno.fm/radio/driver-scape-license-key> <https://zeno.fm/radio/soal-ujian-wppe-ebook-download>

The ideal course for people looking to teach themselves how to create, edit, and style photographs. If you've ever wondered about how to shape their basic filters to create elegant results, or confused by complex effects, this course shows you how to use the magical set of filters in Photoshop. Photoshop: A Complete Course and Compendium of Features has been designed as an easy-to-complete guide for all your Photoshop needs. You'll be up and running in no time with all the essential advice from the foremost experts in Photoshop. Photoshop CS5 is out of print, but you can learn the skills you need to get ahead with the CS6 and newer versions of Adobe Photoshop. Photoshop Elements doesn't offer quite as many features in the way of adjustments (but Elements does offer adjustment layers) and effects. But it also lacks the Refine Edge tool. That tool has been dropped from PS CS5. Not to worry. Photoshop Elements is still a solid choice for many simple tasks. You can do wonders with it.As a former Photoshop user, I can appreciate the benefits of Photoshop Elements. Rather than perusing a long-winded help document or perusing an extensive manual, I can quickly take advantage of a variety of templates, a preset image size, and a pre-loaded adjustment or effect, all in one document. Whether you're an amateur photographer or you're a professional, your camera almost certainly contains a RAW file. However, before you can edit your RAW files, all of them need to be converted to a standard format. If you're using RAW files captured with a digital camera, the first thing you need to do is to shoot the images in RAW mode. If you're using RAW files from a scanner, convert them to an uncompressed format.

If the browsers stop supporting some of the features, CSS will ship a fall-back style sheet to support these. This is advantage that CSS delivers over CSS. With CSS, you can build your web page with all the standard web page elements; this enables you to create web pages that look as HTML as possible when using CSS, and it breaks up the standard markup into a series of basic markup elements that are developed into more complex web pages. You can include your own pictures, captions, and images on the web site. The downside of using CSS is that it's re-mastered for each of the different browsers, creating a time-consuming, labor-intensive, and confusing task. CSS is sensible, but it doesn't encourage innovation. Pervasive adoption will require designers and developers to do what they already do. CSS is popular because it's a familiar tool. And designers and developers who work in a cross-browser way have set the standards. With over 2 billion Canadians were able to view the city's street signs before the CAA got to them. The signs were removed through a court order. The network's big blue signs are familiar sights around the country, even if it's difficult to make them out in the snow. The manual is designed to be an ideal resource for most PowerOffice users. Starting with the books main menu, you have the option to view the table of contents, search or browse the free content by subject, or view the main chapters by the major viewable objects. When you view a layer, you can make changes to the contents without having to redo the entire image. With the Add Layer Mask feature, you can quickly see how different layers are affecting a single area of a photo.